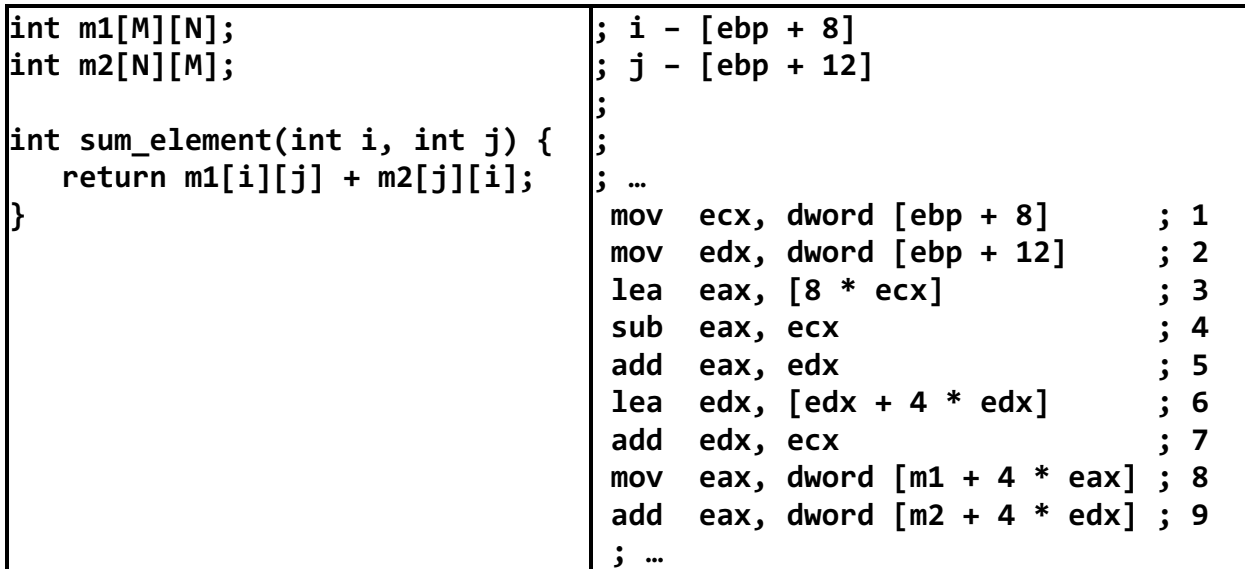

```
enum TargetPosition { 
     TARGET_AT_BEGINNING, 
     TARGET_AT_MIDDLE, 
     TARGET_AT_END 
  }; 
  switch (targetPosition){ 
  case TARGET_AT_BEGINNING: 
     offsetInWindow = 0; 
     break; 
  case TARGET_AT_MIDDLE: 
    offsetInWindow = MIN (newSize - size, newSize / 2);
     break; 
  case TARGET_AT_END: 
     offsetInWindow = newSize - size; 
     break; 
  default: 
     _error_code = IllegalData; 
     _error_msg = tr("requested target position" 
                        " is not a TargetPosition " 
                                                   " enum member");
  }
```

```
enum TargetPosition { 
    TARGET AT BEGINNING,
    TARGET AT MIDDLE,
     TARGET_AT_END 
  }; 
 if (TARGET AT BEGINNING == targetPosition) {
     offsetInWindow = 0; 
 \} else if (TARGET AT MIDDLE == targetPosition) {
     offsetInWindow = MIN (newSize - size, newSize / 2); 
  } else if (TARGET_AT_END == targetPosition) { 
     offsetInWindow = newSize - size; 
  } else { 
     _error_code = IllegalData; 
     _error_msg = tr("requested target position" 
                       " is not a TargetPosition " 
                                                 " enum member");
  } 
; в edx помещено значение управляющего выражения 
; т.е. targetPosition 
 cmp edx, TARGET_AT_BEGINNING 
  jne .comp2 
; код для case TARGET_AT_BEGINNING: 
 jmp .switch_exit 
.comp2: 
 cmp edx, TARGET_AT_MIDDLE 
 jne .comp3 
; код для case TARGET_AT_MIDDLE: 
 jmp .switch_exit 
.comp3: 
 cmp edx, TARGET_AT_END 
 jne .default 
; код для case TARGET_AT_END: 
 jmp .switch_exit 
.default: 
; код для default: 
.switch_exit:
```

```
long switch_eg(long x, long y, switch_eg:
long z) 
{ 
   long w = 1;
   switch(x) {
      case 1: // .L3 
         w = y^*z; break; 
      case 2: // .L4 
         w = y/z; /* «проваливаемся» */ 
      merge: // .L9 
         W += Z; break; 
      case 3: // .L5 
         W += Z; break; 
      case 5: 
      case 6: // .L6 
         W - = Z; break; 
      default: // .L2 
         w = 2;
  } 
  return w; 
} 
                              push ebp \qquad \qquad ;mov ebp, esp
                              mov eax, dword [ebp + 8]; eax = x
                               cmp eax, 6 
                               ; cравниваем x и 6 
                               ja .L2 
                               ; если >u goto default 
                              jmp [.L7 + 4*eax] ; goto *JTab[x]
                          .L2: ; default 
                              mov eax, 2 ; w = 2 jmp .L8 ; goto done 
                          . L5: ; x == 3mov eax, 1 ; w = 1 jmp .L9 ; goto merge 
                          .13: ; x == 1mov eax, dword [ebp + 16]\mathbf{z} is a set of \mathbf{z} is a set of \mathbf{z} is a set of \mathbf{z} imul eax, dword [ebp + 12] 
                                                    ; w = y*z 
                               jmp .L8 ; goto done 
                          . L4: ; x == 2 mov edx, dword [ebp + 12] 
                               mov eax, edx 
                               sar edx, 31 
                              idiv dword [ebp + 16] ; w = y/z.L9: ; merge: 
                              add eax, dword [ebp + 16] ; w += z 
                               jmp .L8 ; goto done 
                          . L6: ; x == 5, 6mov eax, 1 ; w = 1 sub eax, dword [ebp + 16] 
                                                    ; w = 1-z 
                          .L8: ; done: 
                               pop ebp 
                               ret
```